[Wireless](https://zhiliao.h3c.com/questions/catesDis/1534) **[余煌](https://zhiliao.h3c.com/User/other/79974)** 2020-09-27 Published

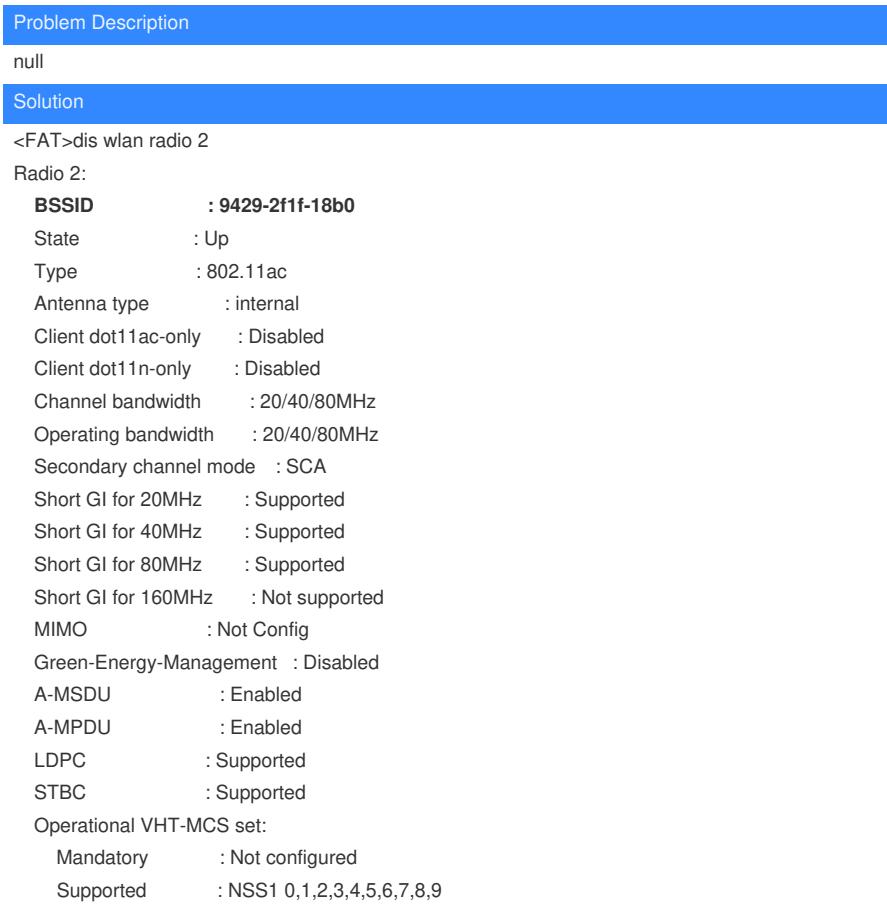